# **Планы проведения лабораторных занятий и методические рекомендации по выполнению заданий**

## **Лабораторная работа №8. Словари**

**План:** Получение практических навыков программирования в задании словарей и выполнении операций над ними.

#### **Общие положения**

*Словарь в Python (dict )* - неупорядоченная последовательность произвольного типа с доступом по ключу. Их иногда ещё называют ассоциативными массивамиили хеш-таблицами.

Элементами такой коллекции выступают пары объектов, каждая из которых включает в себя **ключ** и **значение**. Это позволяет идентифицировать ее элементы не по числовому индексу (как списки), а по произвольному, т.е. в качестве идентификатора можно использовать и число, и текстовую строку. Значениями в словаре, в отличие от ключей, могут быть объекты любого типа – числа, строки, кортежи, списки и даже другие словари.

В Python словари пишутся в фигурных скобках **{}**.

## *Создание словаря:*

**1)** присвоить свободной переменной произвольное количество пар объектов. Элементы необходимо поместить в фигурные скобки, а между ключом и значением должен стоять символ двоеточия**.**

*d = {} # создание пустого словаря thisdict = { "brand": "Ford", "model": "Mustang", "year": 1964 } print(thisdict) # {'brand': 'Ford', 'model': 'Mustang', 'year': 1964}*

2) использовать **конструктор dict().** В таком случае быть ключом может толькострока, как это показано в следующем примере кода.

```
d = dict() # создание пустого словаря
     thisdict = dict(brand="Ford", model="Mustang", year=1964)
print(thisdict) # {'brand': 'Ford', 'model': 'Mustang', 'year': 1964}
Обратите внимание, ключевые слова не являются строками, а вместо двоеточия длязадания
используется «равно».
```
Для того чтобы ввести в коллекцию новую пару объектов необходимо указать новый ключ в квадратных скобках, а также соответствующее ему значение**.** *thisdict* =  $\{$ 

```
"brand": "Ford",
              "model": "Mustang",
               "year": 1964
              }
thisdict["color"] = "red"
print(thisdict) # {'brand': 'Ford', 'model': 'Mustang', 'year': 1964, 'color': 'red'}
```
Как и с другими наборами данных, производить заполнение словарей можнопри помощи генераторов**.**

 $a = \{a: a * a \text{ for } a \text{ in } range(5)\}\$ *print(a) # {0: 0, 1: 1, 2: 4, 3: 9, 4: 16}*

Для работы со словарями доступны функции, меняющие их содержимое и выполняющие различные операции над ними. Его можно конвертировать в другие типы данных, например, в строку (потребуется функция str).

*a = {1: "one", 2: "two", 3: "three"}b = str(a)*

#  $\{1: 'one', 2: 'two', 3: 'three'\}$  $print(b)$ 

В Python словари могут быть вложенными, то есть выступать частью другогоболее крупного словаря.

 $a = \{$ "First":  $\{$  $1: "one",$  $2: "two",$  $3:$  "three"  $\lambda$ "Second":  $\{$ 4: "four", 5: "five"  $\left| \right|$ 

 $\overline{I}$ 

print(a)  $\# \{ 'First': \{1: 'one', 2: 'two', 3: 'three'\}, 'Second': \{4: 'four', 5: 'five'\} \}$ 

В примере, создается словарь а, включающий в себя два других словаря (First иSecond), т.е. в свою очередь, содержат несколько пар ключей и значений.

В Python существует набор встроенных методов, с помощью которых можноработать со словарями (таблица 1).

Таблица 1 - Методы словаря

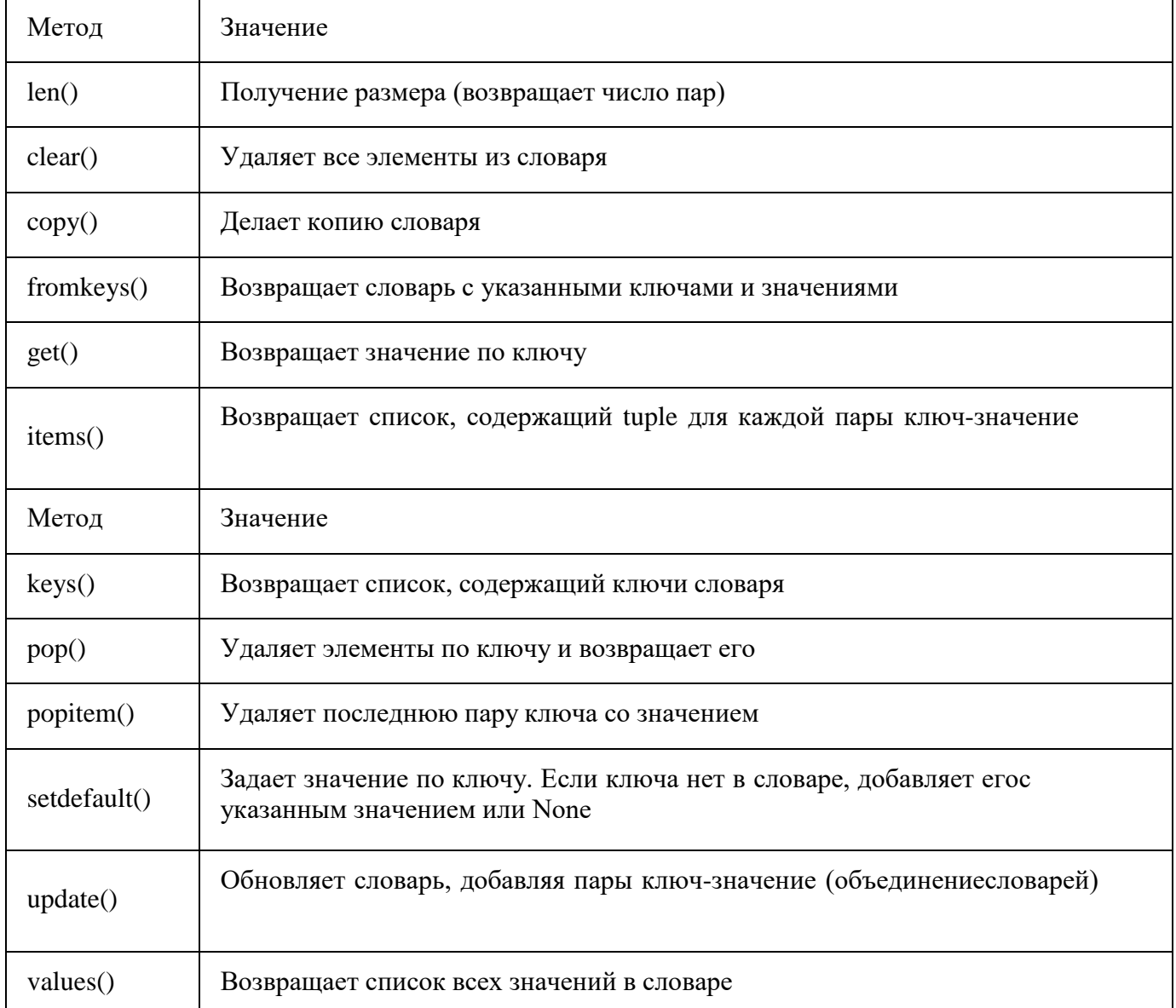

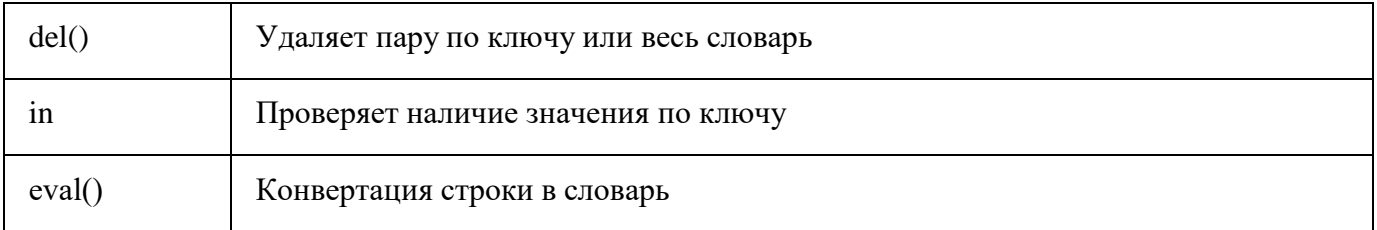

На примере программы — телефонной книги покажем некоторые операции сословарями: telbook = {'sasha': "32-11-4", 'vanya': '44-65-99'} # Объявляем словарь telbook['fedya'] = '22-47-32' # добавляем новый объект в словарь print telbook # Выводим все значения словаря {'vanya': '44-65-99', 'fedya': '22-47-32', 'sasha': '32-11-4'} # определяет размер словаря3 *print(len(telbook))* print telbook['vanya']  $#B$ ыводим номер значения 'vanya'44-65-99 del telbook['sasha'] # удаляем значение 'sasha'print telbook # смотрим, что получилось {'vanya': '44-65-99', 'fedya': '22-47-32'} print telbook.keys() #  $B$ ыводим значения по ключу['vanya', 'fedya'] print telbook.has key('vanya') # проверяем, есть ли в словаре значение 'vanya'True

# Порядок выполнения работы

Задание 1. Напишите программу, которая поможет находить номера телефонов по имени.

В первой строке задано одно целое число - количество номеров телефонов. В следующих строках заданы телефоны и имена их владельцев через пробел. В следующей строке записан запрос - это имя, чей телефон нужно найти.

Вывести номер телефона согласно запросу. Если в телефонной книге нет телефонов человека с таким именем, выведите в соответствующей строке «Нет в телефонной книге».

Задание 2. Составить программу, согласно полученному варианту задания. Ввод данных сопровождать соответствующими запросами, а вывод - наименованиями выводимых переменных.

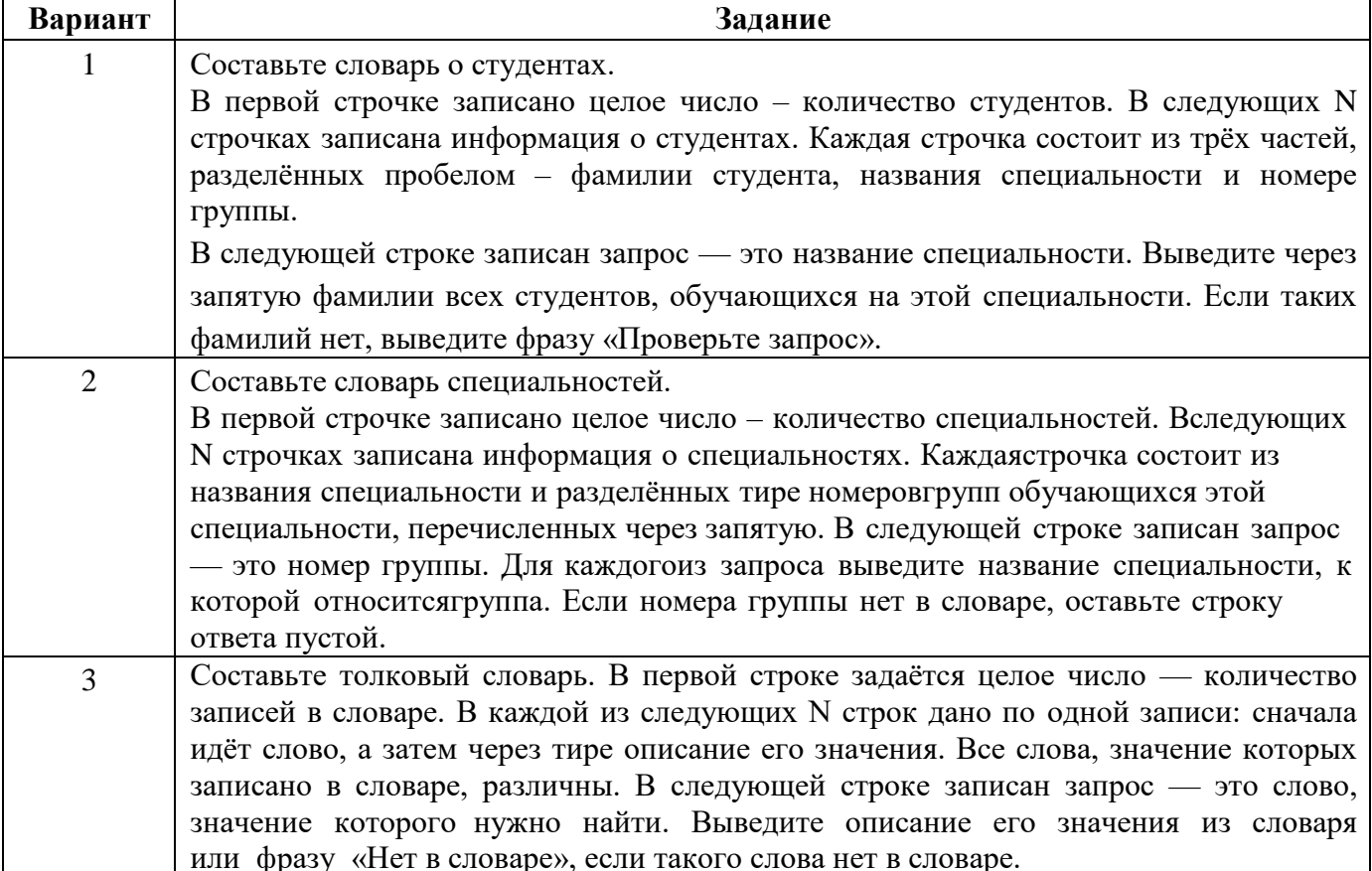

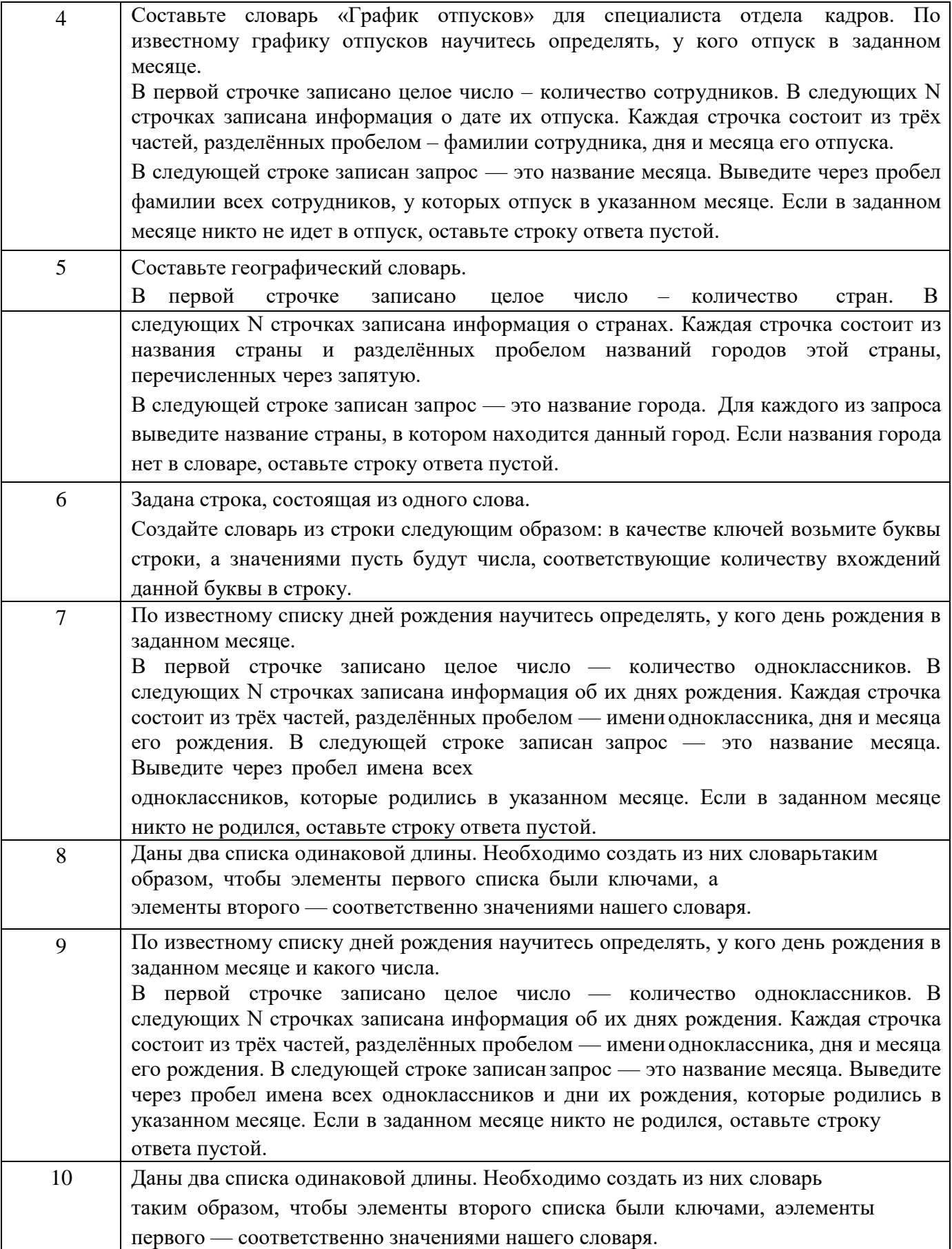

**Задание 3.** Дан русский текст. Текст может состоять из любых символов, вам необходимо транслитерировать (то есть заменить все русские буквы на английские) только русские буквы, а остальные оставить на месте. Строчные буквы заменяются на строчные, заглавные заменяются на заглавные. Если заглавная буква превращается при транслитерации в несколько букв, то заглавной должна остаться только первая из них (например, «Ц» → «Tc»).

Правила трансляции:А –

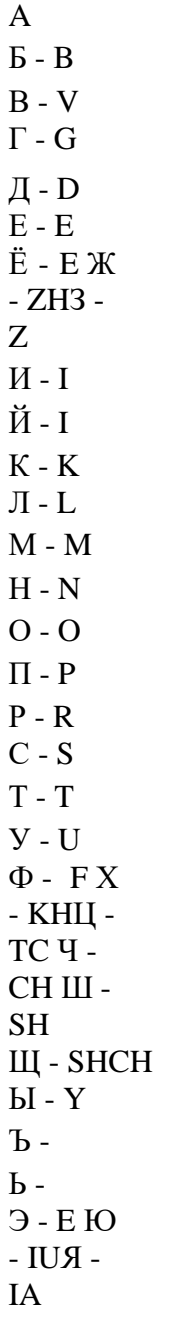